# <span id="page-0-0"></span>Catalog to CSV converter user guide

Tool that exports a Catalog MATLAB file as a spreadsheet file (in CSV format). open in S IS-EPOS

### CATEGORY Converters

KEYWORDS Format conversion, Data download, Data export

CITATION Please acknowledge use of this application in your work: IS-EPOS. (2019). Resource Management Applications [Web applications] . Retrieved from [https://tc](https://tcs.ah-epos.eu/) [s.ah-epos.eu/](https://tcs.ah-epos.eu/)

## Step by Step

The application uses catalog files (uploaded from the episode data) as an input and allows the User to convert the catalog data to CSV format. Fr om the 'Actions' tab within the Catalog file view, the User may select 'Use in Application' option and then choose 'Catalog to CSV converter'. The application enables conversion of seismic or ground motion catalog files and generates a single output file: \*catalog.csv (Figure 2).

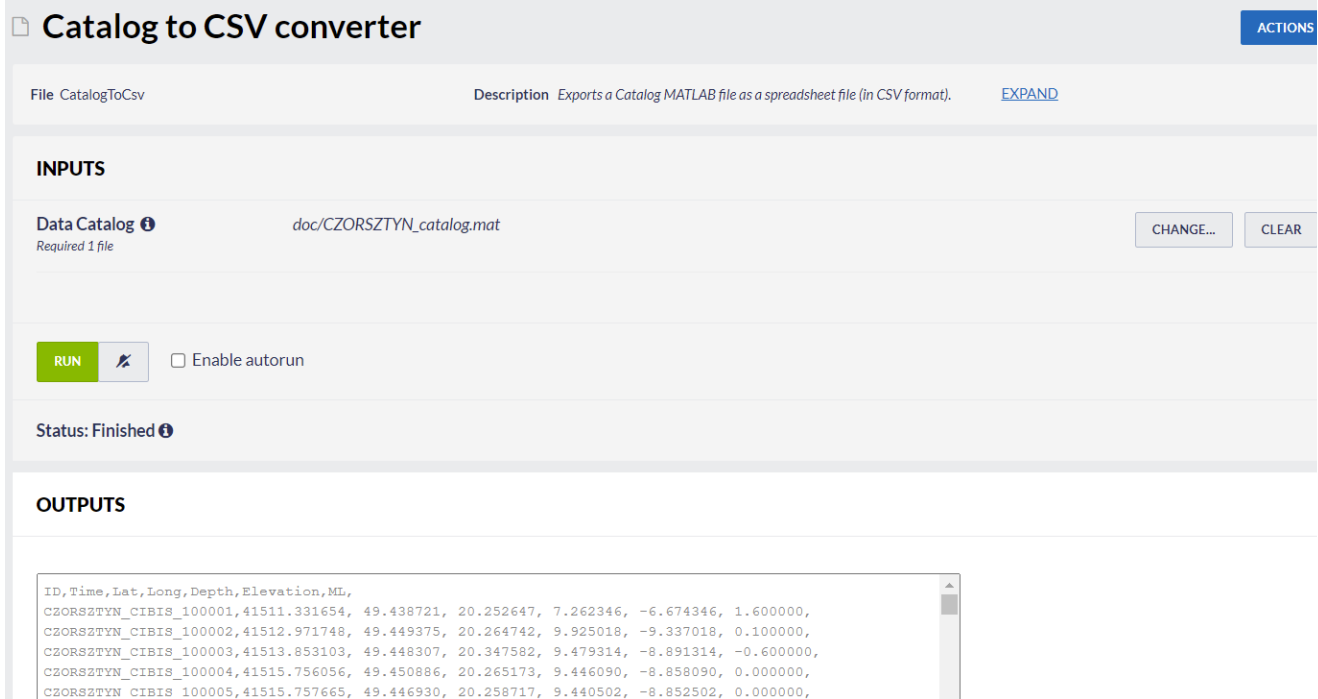

#### Figure 1. Input and Output of "Catalog to CSV converter" application.

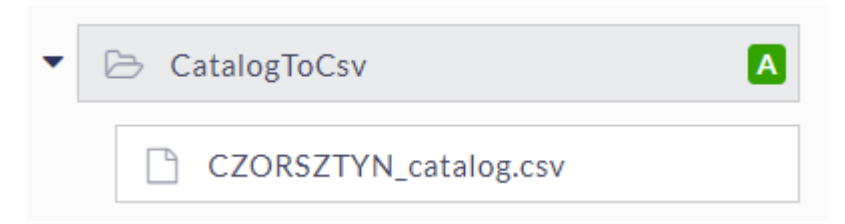

CZORSZTYN\_CIBIS\_100006,41517.101745, 49.450481, 20.266500, 9.958901, -9.370901, 0.900000, CZORSZTYN\_CIBIS\_100007,41517.171287, 49.455181, 20.272501, 9.621202, -9.033202, 0.500000, CZORSZTYN\_CIBIS\_100008,41521.928518, 49.449062, 20.263632, 9.837131, -9.249131, 0.100000, CZORSZTYN\_CIBIS\_100009,41521.975623, 49.448200, 20.263361, 9.795900, -9.207900, 0.500000, CZORSZTYN\_CIBIS\_100010,41522.007946,49.450420,20.265158,9.674099,-9.086099,0.000000,

#### Figure 2. Output file of "Catalog to CSV converter" application.

#### [Back to top](#page-0-0)

## Related Documents

- CSV to Catalog converter user quide
- [SEED to Network Inventory converters user guide](https://docs.cyfronet.pl/display/ISDOC/SEED+to+Network+Inventory+converters+user+guide)
- **•** [Parameters Catalog builder user guide](https://docs.cyfronet.pl/display/ISDOC/Parameters+Catalog+builder+user+guide)

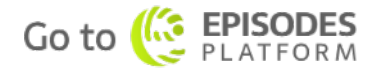

- [Time Series Builder user guide](https://docs.cyfronet.pl/display/ISDOC/Time+Series+Builder+user+guide)
- [Seed converters user guide](https://docs.cyfronet.pl/display/ISDOC/Seed+converters+user+guide)